## CMS Monitoring R&D: Real-time monitoring and Alerts

Valentin Kuznetsov, Cornell University

*Operational Intelligent meeting*

### Use cases

- Real-time monitoring may be useful for several use-cases
	- ✤ workflow failures, e.g. at a certain site
	- ✤ file/dataset access at a site and/or popularity
	- ✤ production, campaign monitoring
- ✤ Quite often various teams use data bookkeeping system (DBS in CMS) for monitoring needs where they place constant queries to see progress of dataset creation and workflow statuses
	- ✤ common use-cases require minimum information from our services in real-time therefore we can use messaging system for this purposes

# Introducing NATS

Application 1 Application 3 **NATS** Publisher **NATS** Subscriber Application 2

- ✤ [NATS](http://NATS.io) (Neural Autonomic Transport System) is a simple, secure and high performance open source messaging system for cloud native applications
- ✤ It is lightweight system for sending/ receiving messages
- ✤ It does not have overhead of Kafka, can be easily deployed (Go static executable)
- ✤ Wide range of clients: C/C#, Python, Ruby, Go, Java, etc (30 programming languages)
- ✤ It supports publish-subscribe, requestreply, streaming modes of operations
- ✤ Support at-most-once (NATS server) and at-least-once (NATS streaming) delivery

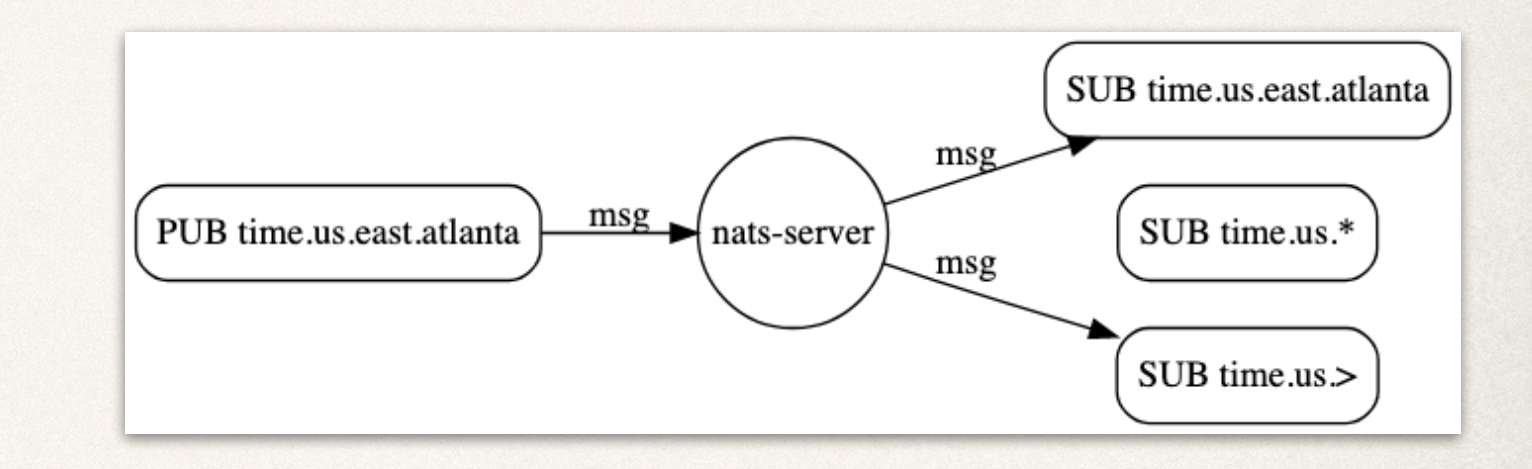

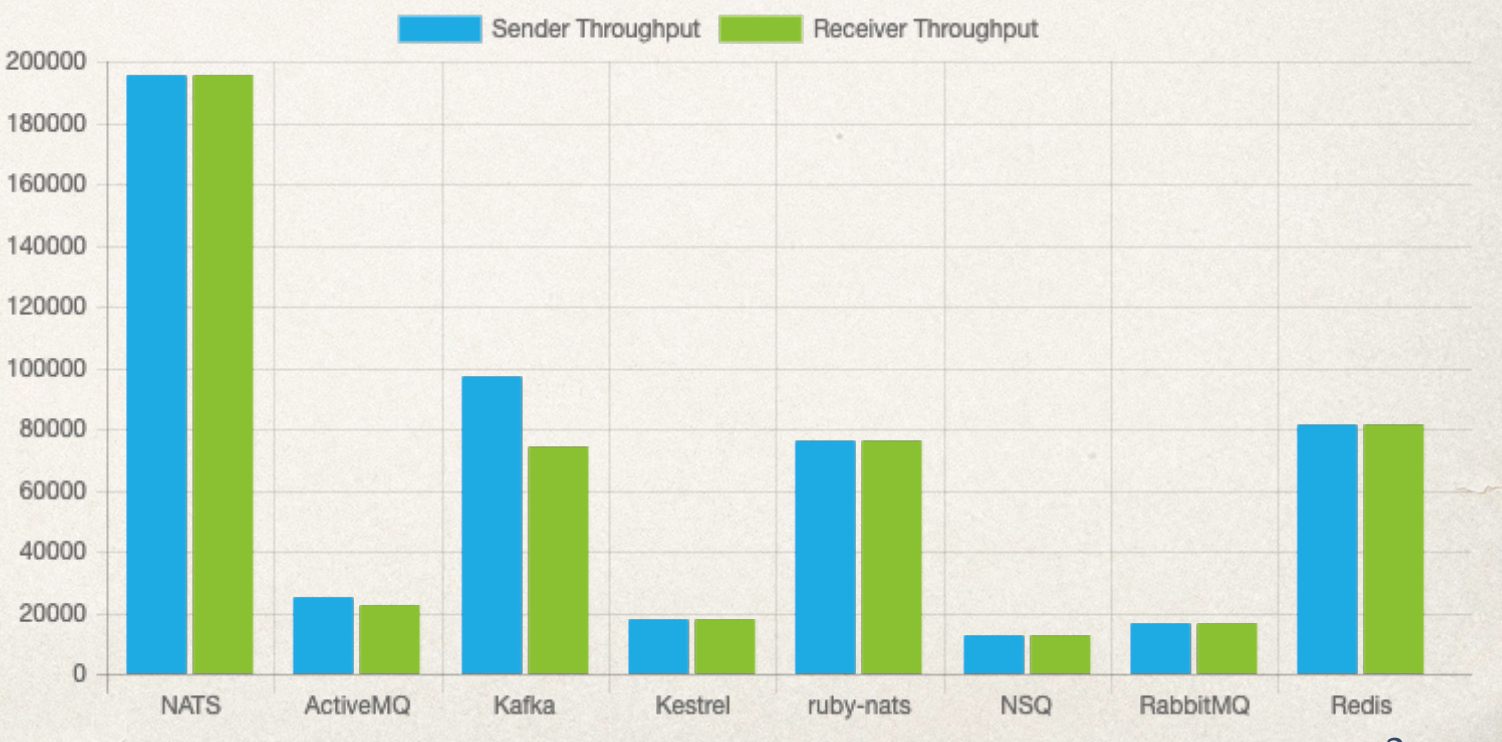

# NATs use case: monitor workflows, campaigns, datasets, exitCodes

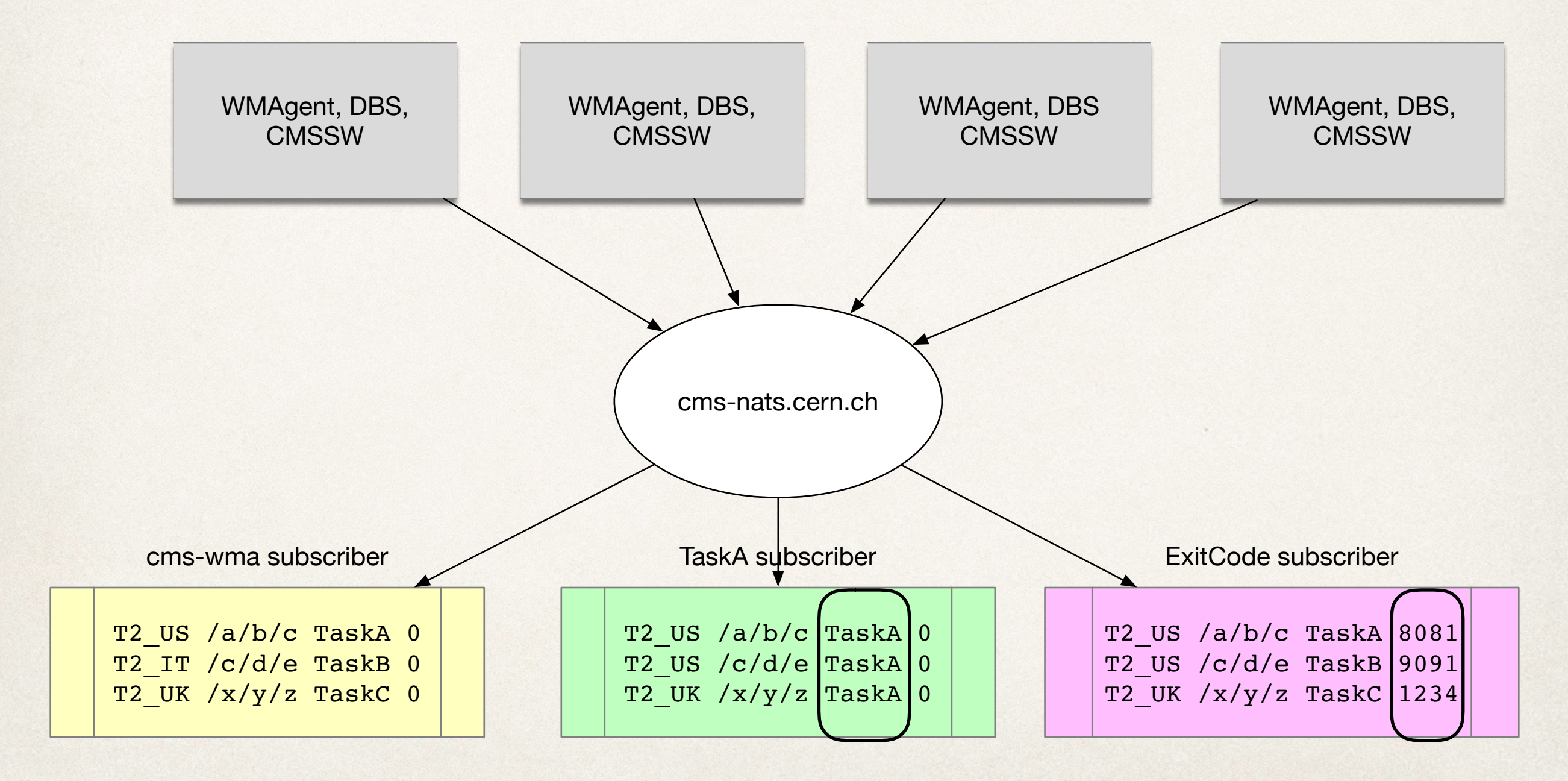

### Use case scenarios

- ✤ CLI tool subscribes to a given topic: "**cms.system.attr.pattern\_or\_value"**
- ✤ Watch exit codes or specific exit code

nats-sub "cms.system.exitCode.>" # watch all exit codes nats-sub "cms.system.exitCode.8028" # watch 8028 exit code only

✤ Watch production on all T2 sites

nats-sub "cms.system.site.T2.>"

✤ Watch production of specific campaign

nats-sub "cms.system.campaign.RunIISummer19UL17SIM"

- ✤ In CMS we use different systems to publish the data to certain channels
	- ✤ DBS yields info about dataset appearance
	- ✤ ReqMgr2 informs about dataset creation, new campaigns, task assignments
	- ✤ WMAgent/WMArchive systems report about production workflows, e.g. exit codes at a certain sites

## Monitoring exit codes

……

# start new subscriber on exitCode channel and use timestamp prefix **nats-sub -t "cms.wmarchive.exitCode.>"**

# now you can ONLY see exit code messages **2019/11/08 14:10:19** Listening on [exitCode] **2019/11/08 15:11:59** IDR\_CMS\_Home **8002** T3\_CH\_Volunteer /Data/sample **2019/11/08 15:27:02** IDR\_CMS\_Home **60307** T3\_CH\_Volunteer /RelVal/sample **2019/11/08 16:32:12** IDR\_CMS\_Home **99109** T3\_CH\_Volunteer /Another/sample ……

# start new subscriber on specific exitCode channel **nats-sub -t "cms.wmarchive.exitCode.8028" 2019/11/11 23:30:31** RunIIFall17GS **8028** T2\_US\_Site /Data/sample

# NATS messages in MONIT

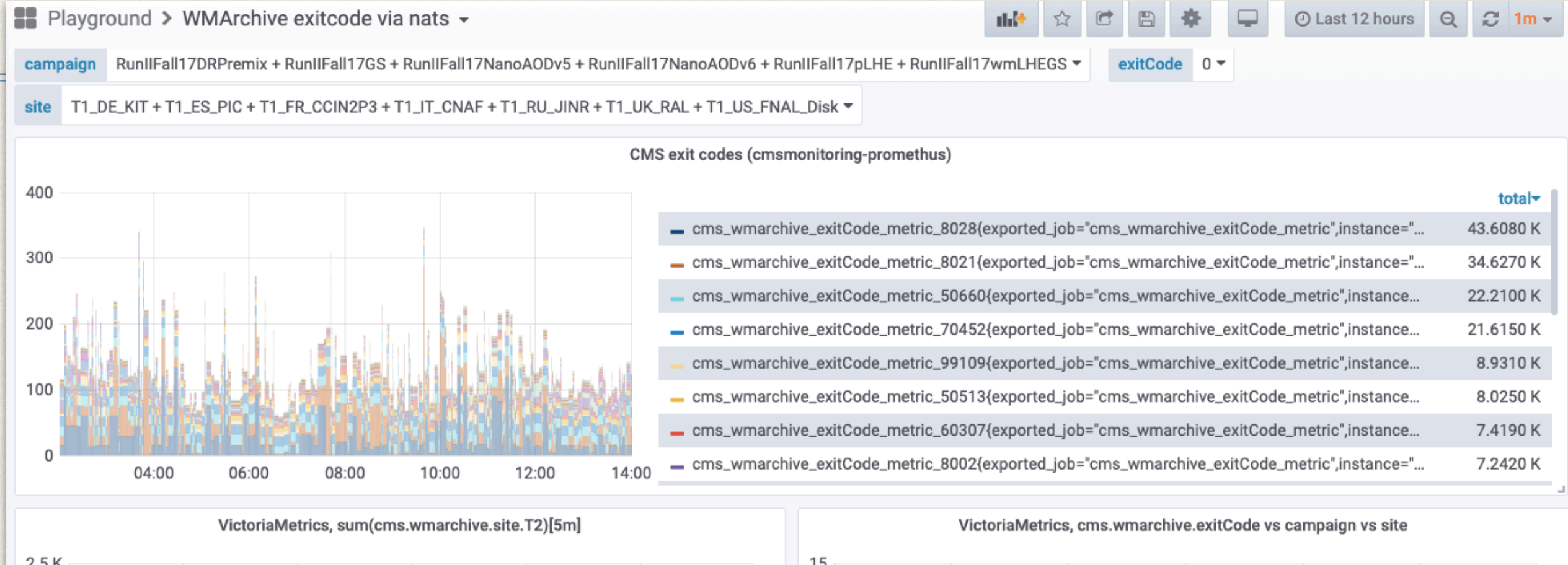

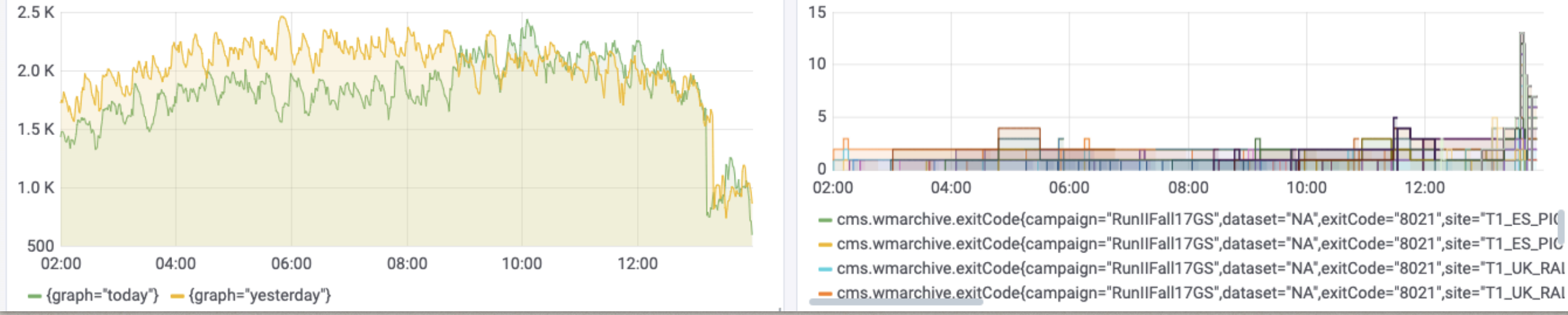

NATS messages can be visualized in MONIT if they're injected into VictoriaMetrics VM is a fast IO back-end storage for Prometheus 7

# CMS Monitoring k8s cluster

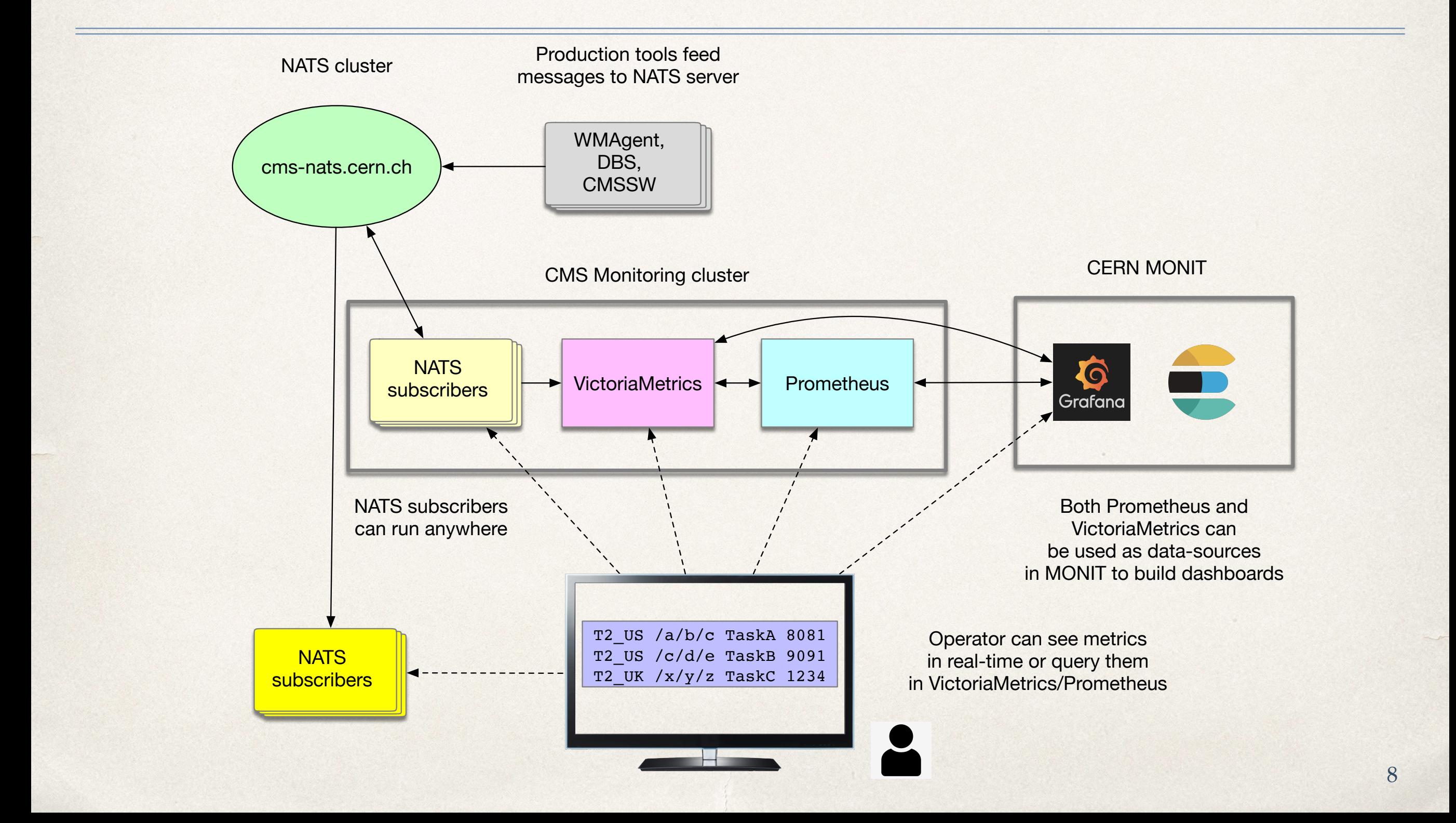

## Alerts

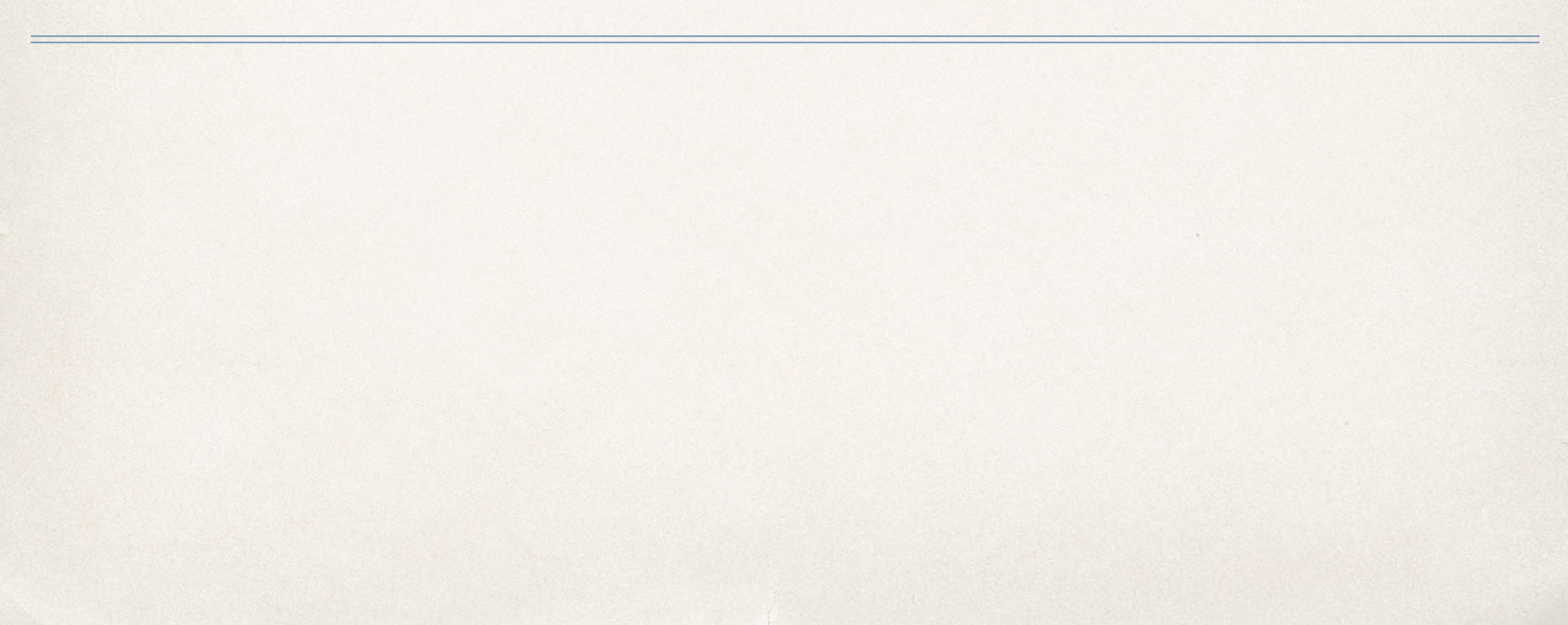

## **Issue**

- ✤ The Alerts are important mechanism to notify people about existing problem with a service
- ✤ So far we used Alerts defined in Grafana for a specific plot
	- ✤ alert is triggered upon query condition (ES, InfluxDB or Prometheus queries are supported)
- ✤ **If underlying backend goes down we observe flood of alerts**, e.g. the Grafana alerts are not aware of backend (Prometheus) service outages and start firing alarms because there is no metrics
- ✤ There is no mechanism to group, silence alerts
	- ✤ how we can distinguish real failure vs

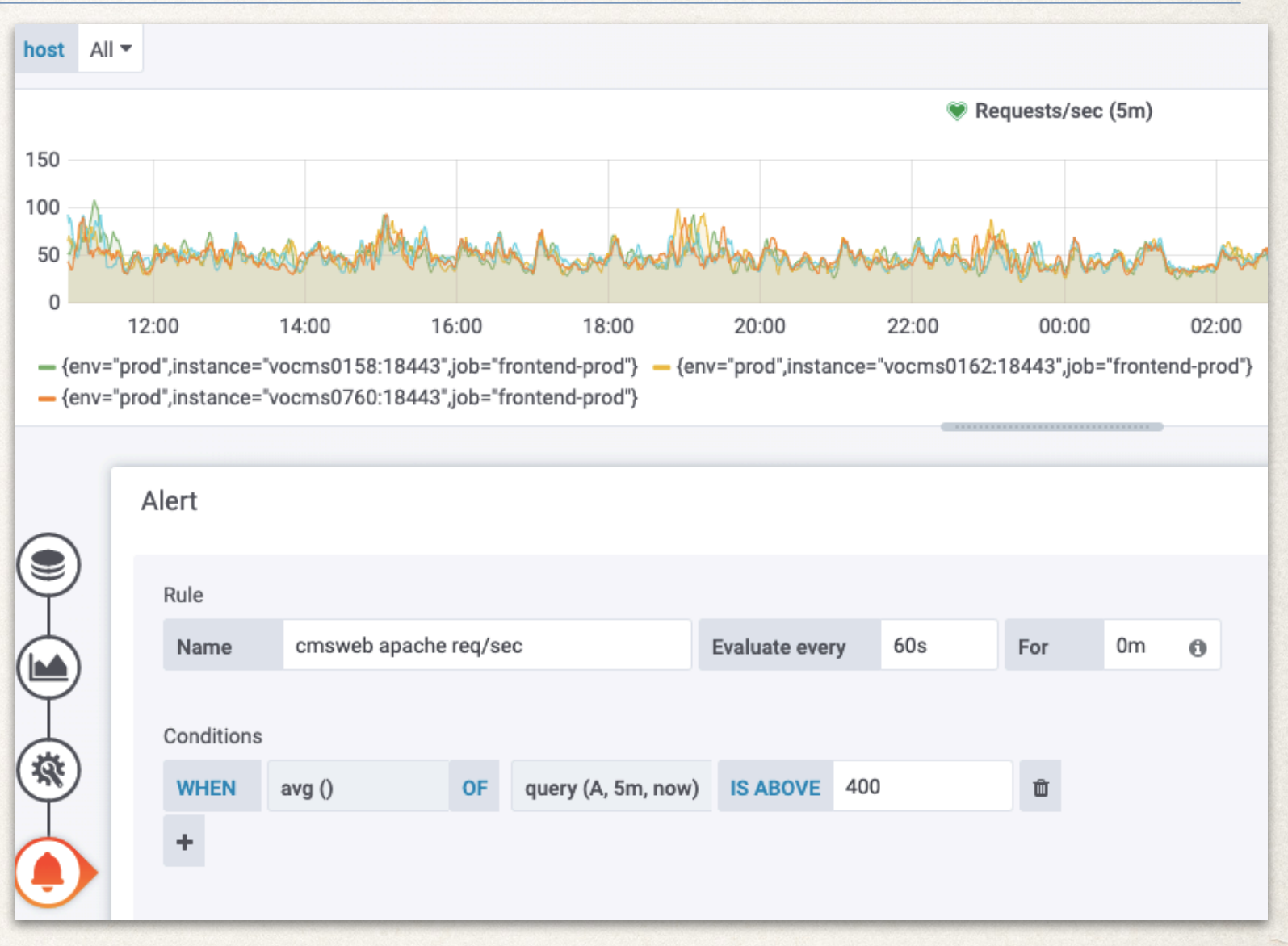

#### intermittent or planned outages<br>
10 10 11 UITICUTCUS / LO / ITITUAL D GUCTICS Alert is set in Grafana and relies on Prometheus/ES/InfluxDB queries

# Prometheus AlertManager

- ✤ Prometheus team provides an independent AlertManager middle-ware which interacts with Prometheus and handle alerts
- It provides grouping, silencing, inhibition as well as custom records, rules, etc.
- ✤ **Alerts can be treated as any other software codebase, i.e. we can write rules, chains, routes, etc., and implement unit tests for every alert**
- ✤ AlertManager is deployed to CMS Monitoring k8s cluster and integrated it with Prometheus server
- ✤ We keep all our alerts implementation in gitlab repository
	- ✤ each alert has its own set of unit tests
	- ✤ Email, Slack and log notification channels are tested

## Alert rules

#### groups:

#### - name: dbs rules:

```
- record: avg_cpu_total
  expr: avg_over_time(dbs_global_exporter_process_cpu_seconds_total[5m])
```

```
 - record: avg_open_fds
   expr: avg_over_time(dbs_global_exporter_process_open_fds[5m])
```

```
 - alert: high_fds
   expr: avg_open_fds > 300
   for: 1m
   labels:
     severity: dbs
   annotations:
     summary: "DBS global {{ $labels.env }} environment"
     description: "{{ $labels.env }} has high level of fds \
                    (above {{$value}} ) for more than 1m"
```
## Alert flow

#### **expr: foo > 0 for: 2m**

scrape interval + evaluation interval + for + group\_wait

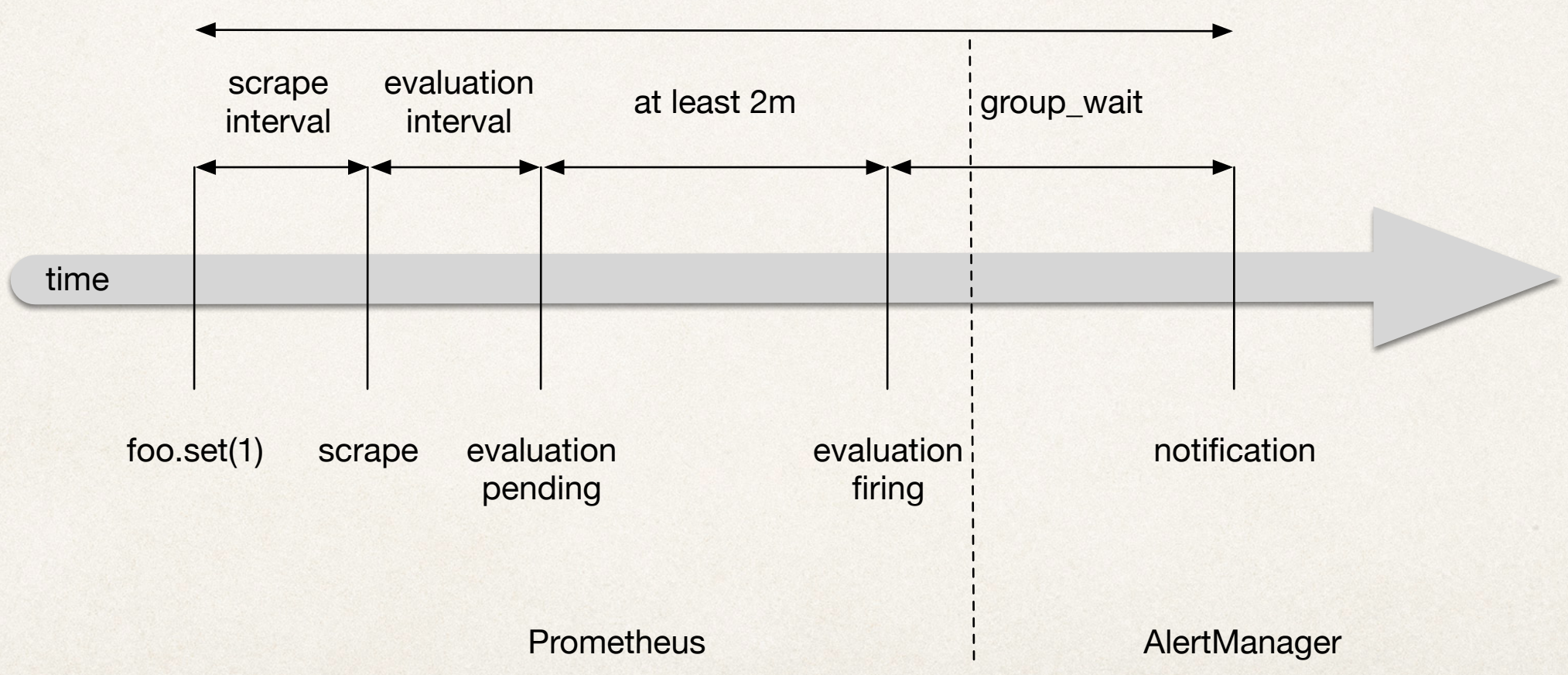

### Alert routes

.

amtool config routes —alertmanager.url=<http://alert-manager.url.com> Routing tree:

```
Letault-route receiver: default
```

```
\leftarrow {severity=~"^(?:(.*,)?dbs(,.*)?)$"} receiver: dbs
```

```
\leftarrow {severity=~"^(?:(.*,)?das(,.*)?)$"} receiver: das
```

```
\leftarrow {severity=~"^(?:(.*,)?dmwm(,.*)?)$"} receiver: dmwm
```

```
\leftarrow {severity=~"^(?:(.*,)?couchdb(,.*)?)$"} receiver: couchdb
```

```
\leftarrow {severity=~"^(?:(.*,)?cmsweb(,.*)?)$"} receiver: cmsweb
```

```
\leftarrow {severity=~"^(?:(.*,)?frontend(,.*)?)$"} receiver: frontend
```

```
\leftarrow {severity=~"^(?:(.*,)?test(,.*)?)$"} receiver: test
```

```
\leftarrow {severity=~"^(?:(.*,)?log(,.*)?)$"} continue: true receiver: log
```

```
 !"" {severity=~"^(?:(.*,)?slack(,.*))$"} continue: true receiver: slack
```
 **- alert: service\_down expr: avg\_over\_time(couchdb\_httpd\_up[5m]) < .9 for: 5m labels: severity: couchdb, cmsweb, slack**

#### Alerts/routes testing

- ✤ Prometheus tools (promtool and amtool) provides comprehensive way to test Alert rules and routes
- ✤ Check alert rules

promtool check rules \*.rules

- ✤ Perform unit test for set of alerts promtool test rules couchdb.test
- ✤ Check AlerManager configuration amtool check config a.yaml
- ✤ Check Alert behavior

amtool config routes --config.file=a.yaml test severity=couchdb

**# Couchdb alert rules groups: - name: couchdb rules:**

 **- alert: service\_down expr:** avg\_over\_time(couchdb\_httpd\_up[5m]) < .9  **for: 5m labels: severity: couchdb annotations: summary: "couchdb {{ \$labels.env }} is down" description: "{{ \$labels.env }} has been down for more than 5m"**

# Unit test for CouchDB alert rules rule files: - couchdb.rules

evaluation\_interval: 1m

tests: - interval: 1m input series: - series: 'couchdb\_httpd\_up{env="prod"}' values: '0+0x100000' alert rule test: - eval time: 10m alertname: service\_down exp\_alerts: - exp\_labels: severity: couchdb env: prod exp\_annotations: summary: "couchdb prod is down" description: "prod has been down for more than 5m" 15

## Prometheus and AlertManager UI

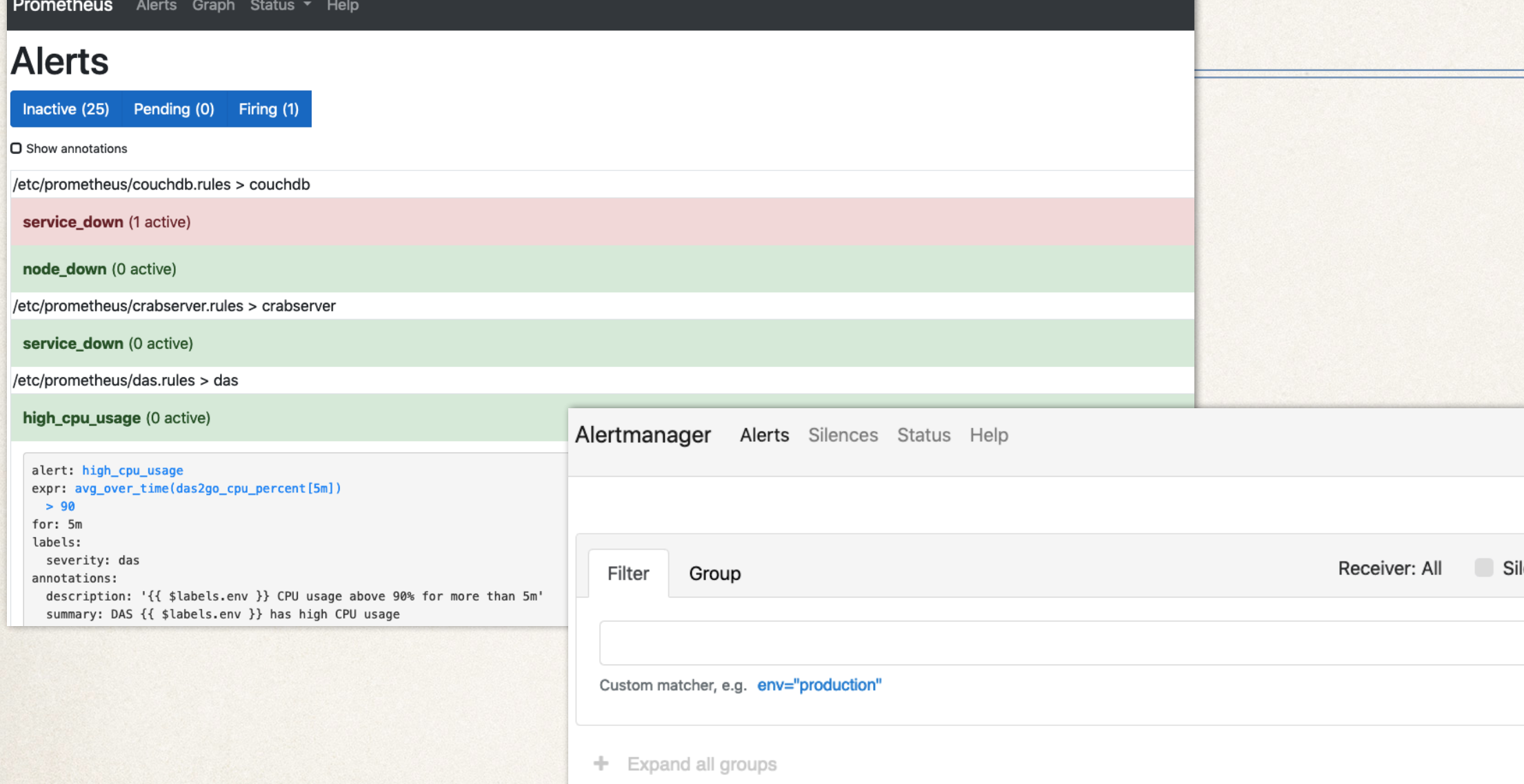

enced Inhibited  $\chi$  Silence  $+$  . alertname="service\_down" 1 alert 12:38:35, 2020-01-07 (UTC)  $-$  Info **M** Source  $\chi$  Silence prod has been down for more than 5m description: couchdb prod is down summary: instance="vocms0741:15984" job="couchdb-prod" env="prod" severity="couchdb"  $\rightarrow$ 

**New Silence** 

# Alert log service

2020/01/06 15:43:00 POST / HTTP/1.1 Host: httpgo.default.svc.cluster.local:8888 Content-Length: 972 Content-Type: application/json User-Agent: Alertmanager/0.20.0

{"receiver":"couchdb","status":"firing","alerts": [{"status":"firing","labels": {"alertname":"service\_down","env":"prod","instance":"vocms0741:15984","job" :"couchdb-prod","severity":"couchdb"},"annotations":{"description":"prod has been down for more than 5m","summary":"couchdb prod is down"},"startsAt":"2020-01-06T14:42:50.707209396Z","endsAt":"0001-01-01T00: 00:00Z","generatorURL":"http://prometheus-66b5d8cd58-9tq6b:9090/graph? g0.expr=avg\_over\_time%28couchdb\_httpd\_up%5B5m%5D%29+ %3C+0.9\u0026g0.tab=1","fingerprint":"89201b12a5fd9544"}],"groupLabels": {"alertname":"service\_down"},"commonLabels": {"alertname":"service\_down","env":"prod","instance":"vocms0741:15984","job" :"couchdb-prod","severity":"couchdb"},"commonAnnotations": {"description":"prod has been down for more than 5m","summary":"couchdb prod is down"},"externalURL":"http://cms-monitoring.cern.ch: 30093","version":"4","groupKey":"{}/{severity=~\"^(?:(.\*,)?couchdb(,.\*)?)\$  $\{alertname=\{'sertive down'\'}\}$   $\{alertname=\{17\}$ 

## Email notification

#### rules: - alert: service\_down expr: das\_requests > 10000 for: 30s labels: severity: test annotations: summary: "Instance {{ \$labels.instance }} down, value {{ \$value }}" description: "{{ \$labels.instance }} of job {{ \$labels.job }} has been down for more than 30 seconds."

✤ Supports annotations with templates

groups:

- name: alert

- ✤ Capture details of attributes (instance, job, severity levels, etc.)
- ✤ We can provide as much details in alerts as possible, e.g. current value of the metric, etc.

#### 3 alerts for alertname=service\_down

#### **View In AlertManager**

#### [3] Firing

#### Labels

alertname = service\_down  $env = preprod$  $instance = vocms0132:18217$  $job = das-preprod$  $severity = test$ **Annotations**  $description = vocms0132:18217$  of job das-preprod has been down for more than 30 seconds. summary = Instance vocms0132:18217 down, value  $1.088847e+06$ Source

#### Labels

alertname = service\_down  $env = preprod$  $instance = vocms0731:18217$  $job = das-preprod$  $severity = test$ **Annotations** description = vocms0731:18217 of job das-preprod has been down for more than 30

## Slack notifications

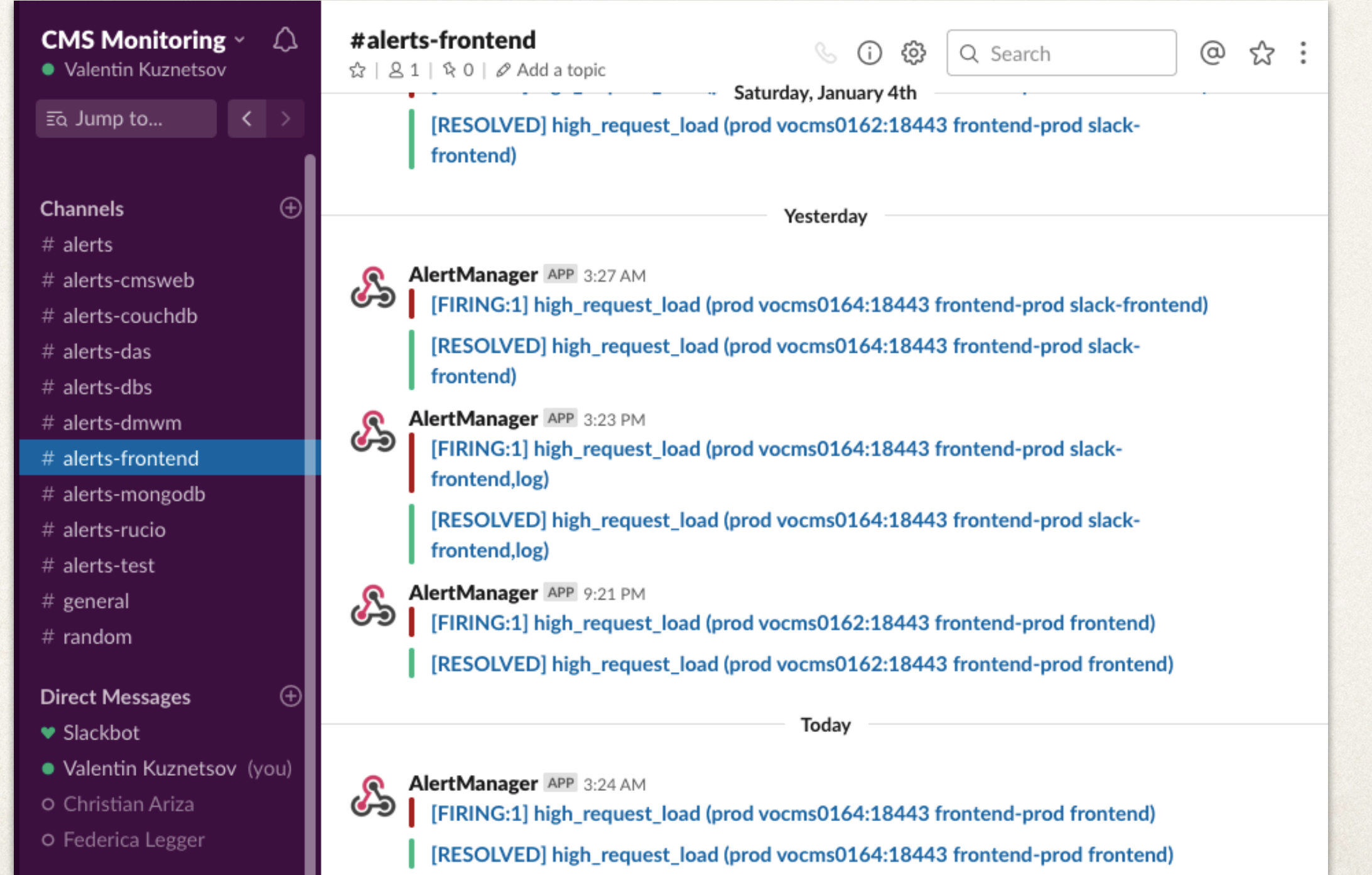

## Advanced features

- ✤ Define custom (complex) metrics via record definitions within alert rules
- ✤ Use templates to customize alert messages, provide annotations, details about system attributes (instance name, port, etc.)
- ✤ Define rules when to NOT send the alert, e.g. during public holidays
- ✤ We can fire alerts from CLI, e.g. support failing cron jobs (added to CMSSpark jobs)

**amtool alert add ALERTNAME severity=test --annotation=summary="alert summary" --alertmanager.url=http://alert-manager.url.com --end="`date --rfc-3339=ns`"**

- ✤ Treat alerts as a code-base, e.g. with alert unit tests and simulate its behavior
- ✤ Perform alerts grouping and/or silencing, the former can be handy to send single notification about underlying problem with a system, while later can be used to perform maintenance tasks without alerting about infrastructure outages

# Summary

- ✤ CMS Monitoring group performs several R&D activities to enhance capability of CERN MONIT infrastructure
- ✤ We explored NATS service for real-time monitoring, VictoriaMetrics for long term storage of Prometheus, and AlertManager for our Alert needs
- ✤ We deployed and run all services in dedicated k8s clusters, one cluster for NATS and another for Monitoring tools (Prometheus, VM, AlertManager)
- ✤ Distributed agents can feed data about their workflows into NATS and client's subscribers can subscribe to any topic  $w/$  o any configuration
	- ✤ for our standard subscribers we capture messages and feed them back to VictoriaMetrics which is later used in MONIT as data-source for building various dashboards
- ✤ Alerts are treated as code-base, we can write sophisticated rules, e.g. avoid sending alerts on public holidays, calculate and evaluate custom metrics, tests all alerts via unit tests, etc.

## Back-up slides

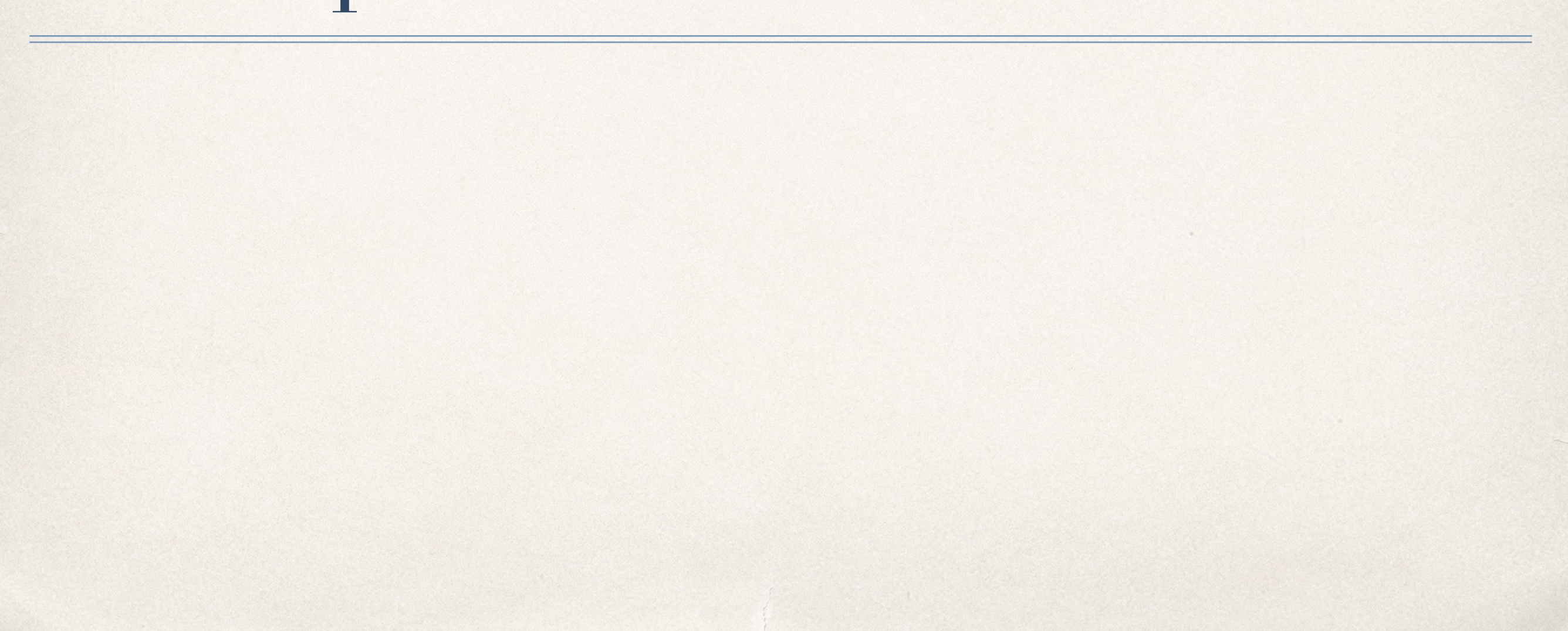

# Introducing VictoriaMetrics

- ✤ VictoriaMetrics is fast, cost-effective and scalable time-series database. It can be used as long-term remote storage for Prometheus.
- ✤ High performance and good scalability for both inserts and selects. Outperforms InfluxDB and TimescaleDB by up to 20x, e.g. insert benchmarks based on 4M data-points injection:
	- ✤ VictoriaMetrics: 2.2M datapoints/sec; RAM usage: 6GB; final data size on disk: 3GB.
	- ✤ InfluxDB: 330K datapoints/sec; RAM usage: 20.5GB; final data size on disk: 18.4GB
- ✤ Uses 10x less RAM than InfluxDB when working with millions of unique time series (aka high cardinality)
- ✤ High data compression, so up to 70x more data points may be crammed into limited storage comparing to TimescaleDB
- ✤ Supports Prometheus querying API, so it can be used as Prometheus drop-in replacement in Grafana. Additionally, VictoriaMetrics extends PromQL with opt-in useful features

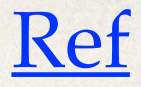

## VictoriaMetrics performance

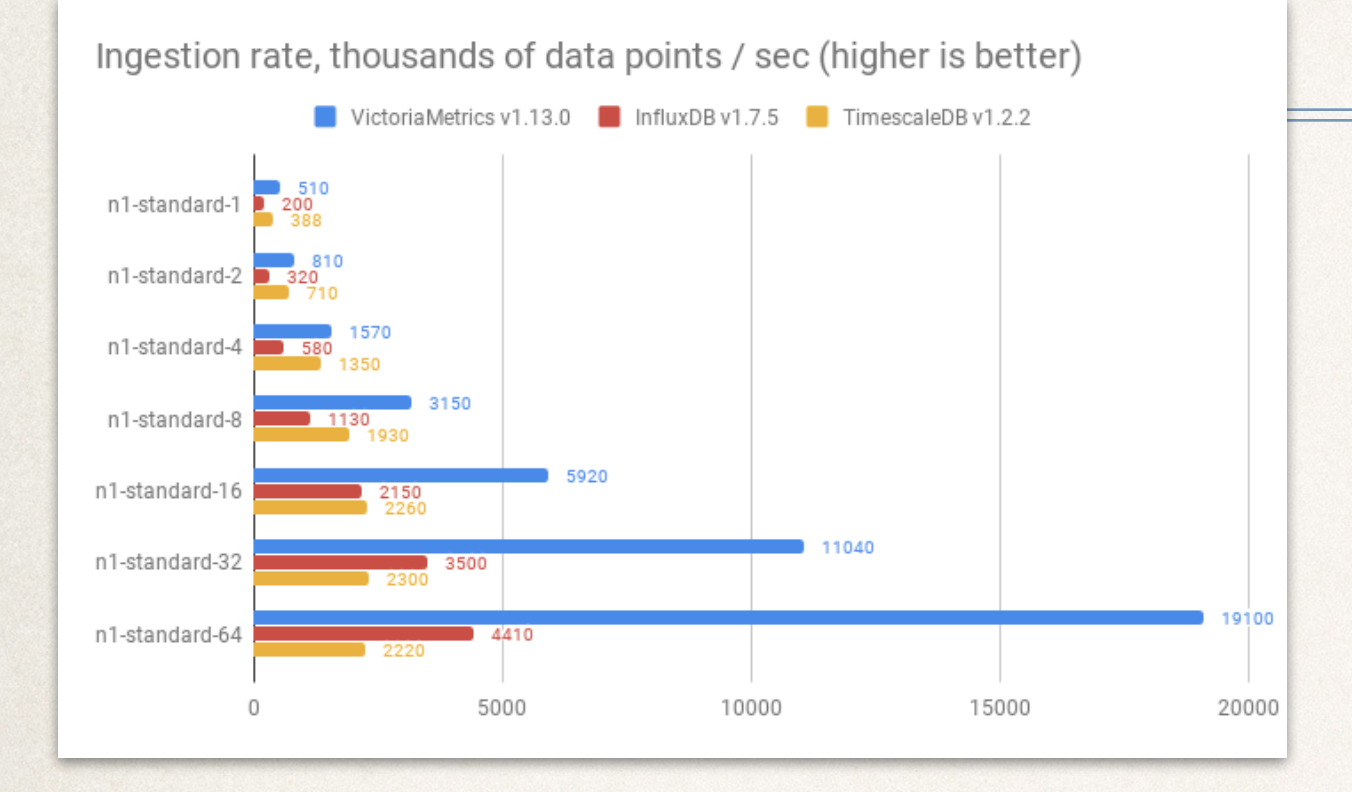

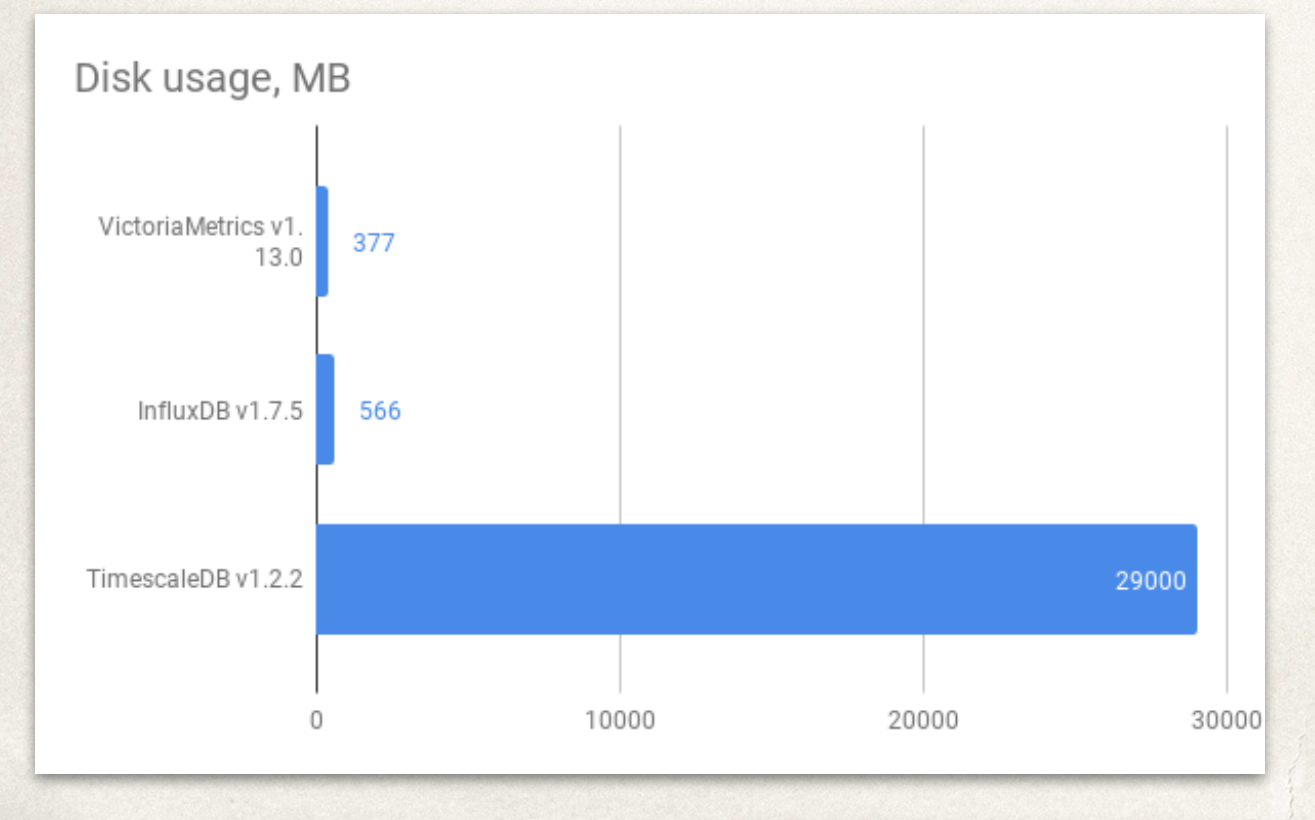

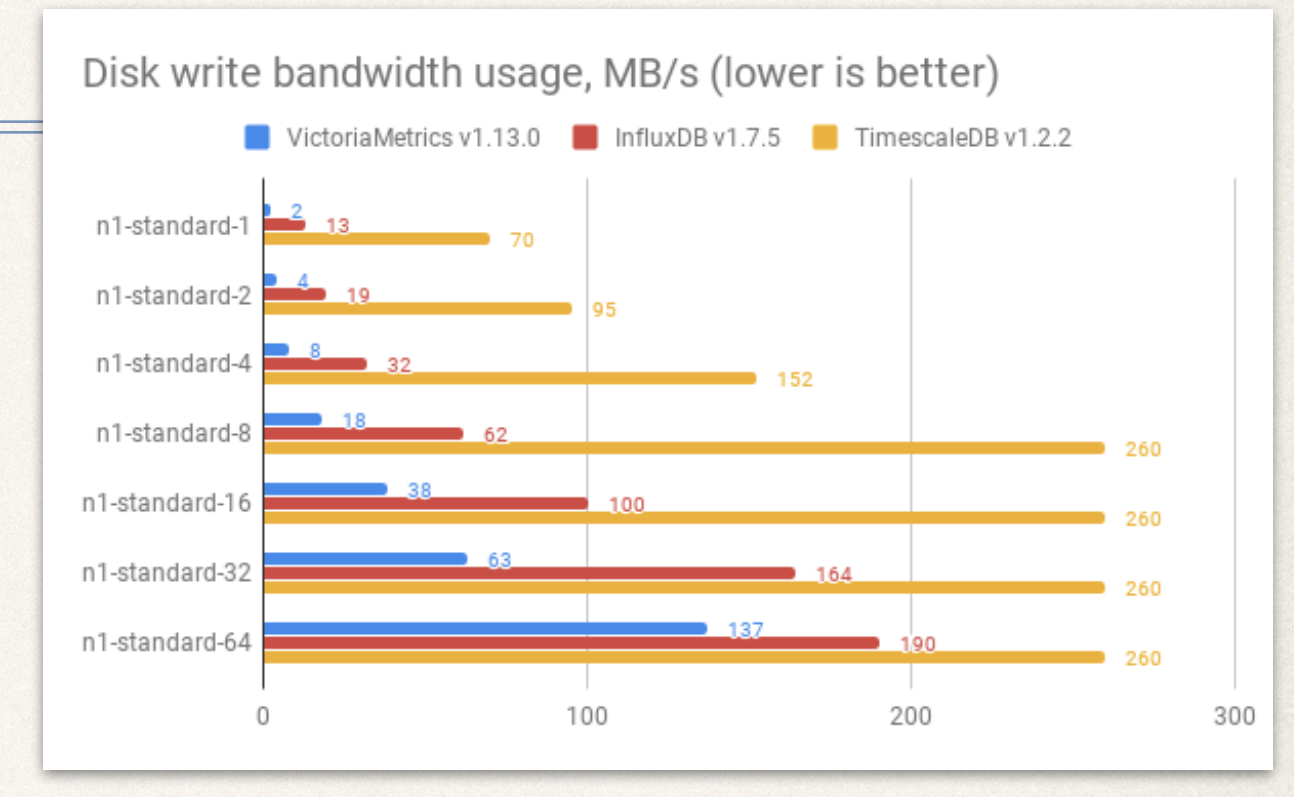

double-groupby-1, clients=vCPUs, rpm (higher is better)

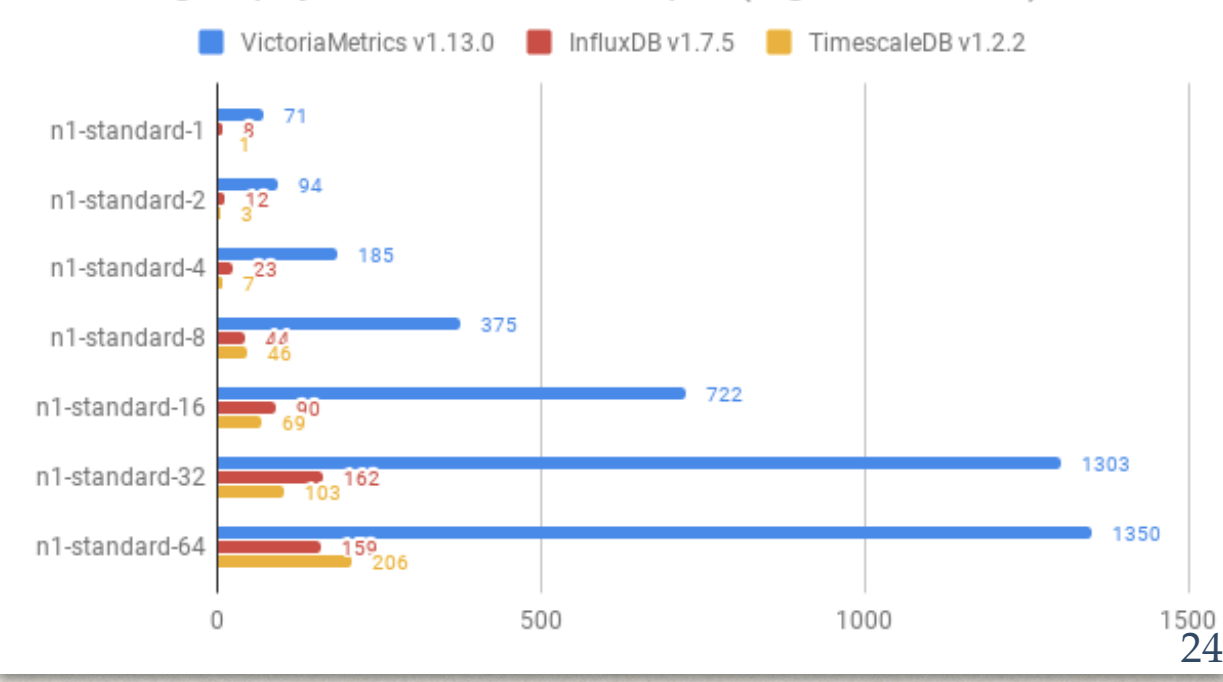

#### VictoriaMetrics use-case

✤ Use VictoriaMetrics as back-end for Prometheus server

- ✤ drop-in replacement in Grafana, i.e. we can build dashboard based on VictoriaMetrics data-source
- ✤ Extend retention period of our Prometheus metrics (cmsweb, NATS, etc.)
- ✤ We can inject NATS messages into VictoriaMetrics directly

```
curl -H 'Content-Type: application/json' -d '{"metric":"cms.test.exitCode", "value":1, 
"tags":{"exitCode": "8021", "site":"T2_US", "task":"test"}}' http://vm-url.com/api/put
```
✤ We can query VictoriaMetrics via HTTP APIs (to export **/api/v1/export**, to query **/api/v1/query**):

```
curl -G 'http://vm-url.com/api/v1/export' -d 
'match={ name ="cms.wmarchive.exitCode",site="T1 ES PIC"}'
```
✤ Results are records related to our sites:

```
{"metric": 
{"__name__":"cms.wmarchive.exitCode","campaign":"RunIIFall17NanoAODv6","dataset":"NA", 
"exitCode":"8021","site":"T1_ES_PIC","task":"/pdmvserv_task_HIG-
RunIIFall17NanoAODv6-01107__v1_T_191129_001440_134/HIG-
RunIIFall17NanoAODv6-01107_0"},"values":[1,1],"timestamps":[1575658878000,1575659828000]} 25
```
## VictoriaMetrics benefits in queries

- **★ VictoriaMetrics extends Prometheus QL, see full list [here](https://github.com/VictoriaMetrics/VictoriaMetrics/wiki/ExtendedPromQL)**
- ✤ Percentage of time with more than 10 errors per second for the last hour:

**avg\_over\_time((rate(errors\_total[5m]) > bool 10)[1h:1m])**

✤ 95th percentile of network bandwidth for the last hour:

**quantile\_over\_time(0.95, rate(node\_network\_receive\_bytes\_total[5m])[1h:1m])**

✤ The increase rate of requests per second for the last 30 minutes:

**increases\_over\_time(rate(requests\_total[5m])[30m:])**

✤ Number of cache requests for the previous day

**rate(hits\_total[5m] offset 1d) + rate(miss\_total[5m] offset 1d)**

✤ Request/sec (rps) graphs for "today", "yesterday" and "week ago"

```
with ( rps = rate(requests total[5m]) ) union( label set(rps, "req", "today"),
label_set(rps offset 1d, "req", "yesterday"), label_set(rps offset 7d, "req", "1w ago") )
```